La Fédération française de football vous confie une table buteurs qui contient toutes les informations sur les buts marqués lors des 38 matches du championnat de France 2015/2016. Cette table contient les champs présentés dans le tableau suivant.

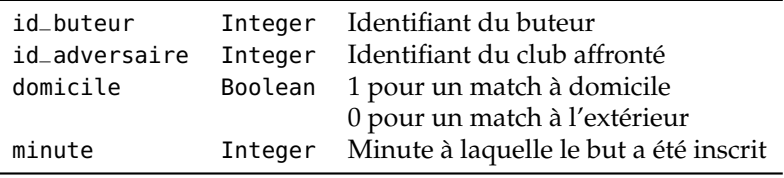

**1.** Quel est le résultat produit par la requête suivante ?

```
SELECT id_buteur, COUNT(id_buteur) FROM buteurs
GROUP BY id_buteur
```
**2.** Écrire une requête SQL qui donne la liste des buteurs qui ont marqué à domicile (représentés par id\_buteur) et le nombre de buts marqués à domicile pour chacun d'eux.

**1.** Chaque ligne de la table correspond à un but marqué. On compte ici pour chaque buteur (**GROUP BY** id\_buteur) le nombre des lignes associées à ce buteur, c'est-à-dire le nombre total de buts qu'il a marqués au cours du championnat.

Il serait donc pertinent de préciser la requête en donnant un nom explicite au résultat du comptage. Par exemple :

```
SELECT id_buteur, COUNT(id_buteur) AS total_buts
FROM buteurs
GROUP BY id_buteur
```
**2.** Pour chaque buteur (**GROUP BY** id\_buteur), on compte cette fois le nombre des lignes associées à ce buteur avec cette fois la contrainte supplémentaire que le booléen domicile prenne la valeur *True*.

```
SELECT id_buteur, COUNT(id_buteur) AS nb_buts_dom
FROM buteurs
WHERE domicile
GROUP BY id_buteur
```
Je rappelle à ce propos que les booléens domicile et domicile=1 sont synonymes !

Ici encore, il est bon de donner un nom aussi explicite que possible au résultat du calcul.

❧ Variante trouvée dans vos copies qui repose sur le fait qu'un booléen est en fait un entier égal à 0 ou à 1 : le nombre de fois où un booléen prend la valeur 1 est égal à la somme de toutes les valeurs prises par ce booléen. (Remarque essentielle pour les processus aléatoires !)

Au lieu de compter le nombre de lignes où apparaît un buteur avec le booléen domicile égal à 1, on peut ainsi calculer la somme de *toutes* les valeurs prises par le booléen domicile pour ce joueur.

```
SELECT id_buteur, SUM(domicile) AS nb_buts_dom
FROM buteurs
GROUP BY id_buteur
```
La valeur de nb\_buts\_dom est nulle pour les buteurs qui n'ont marqué aucun but à domicile (c'est-à-dire pour ceux qui ont donc marqué tous leurs buts à l'extérieur).

On retrouve ensuite le même résultat que plus haut en ne gardant que les buteurs qui ont marqué au moins un but à domicile.

```
SELECT id_buteur, SUM(domicile) AS nb_buts_dom
FROM buteurs
GROUP BY id_buteur
HAVING nb_buts_dom>0
```
On utilise ici **HAVING** (et non pas **WHERE**) car la valeur de nb\_buts\_dom est le résultat de la fonction d'agrégation **SUM** (et non pas une valeur présente dans la table).